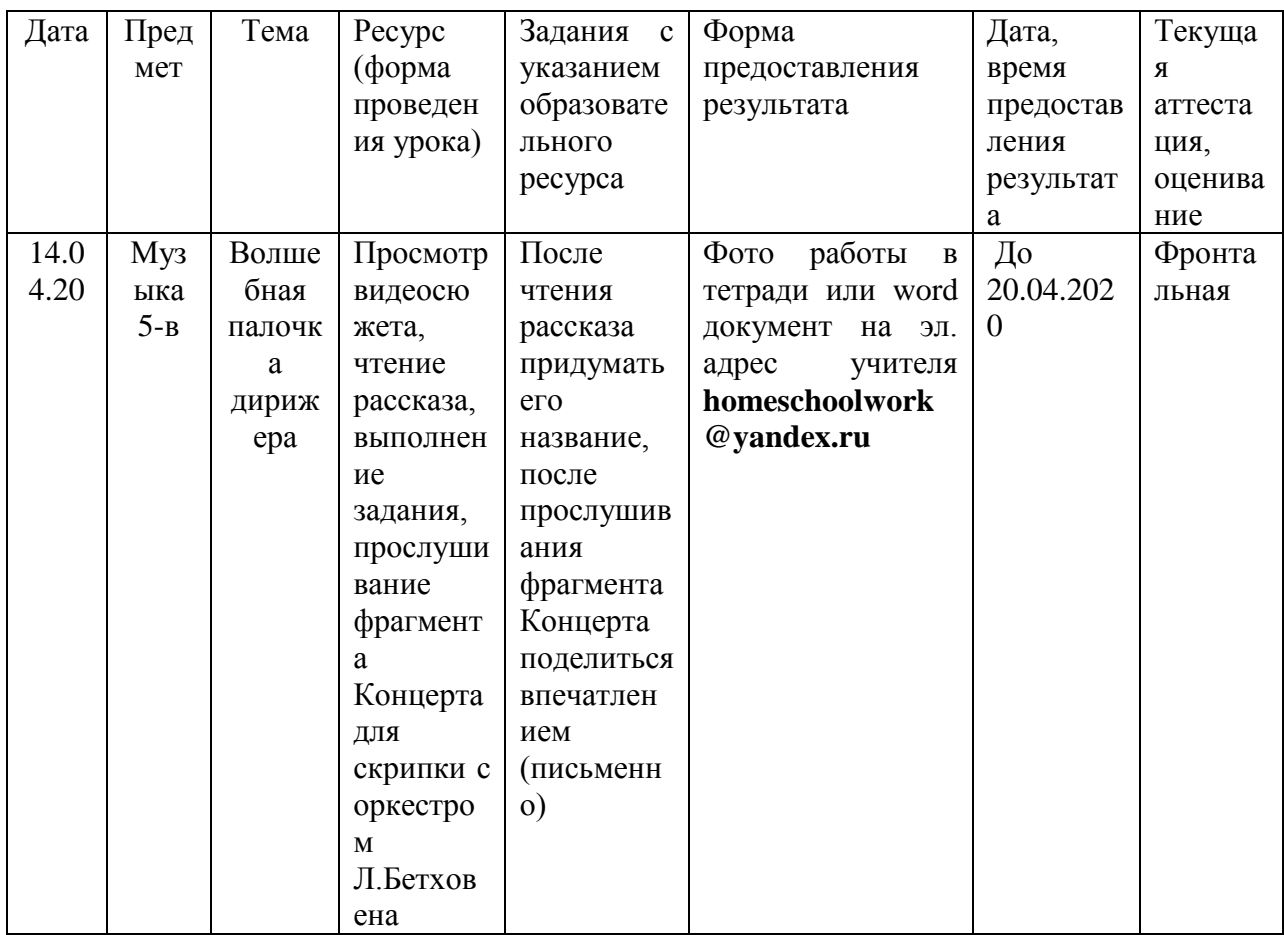

Добрый день!

ТЕМА УРОКА

## *ВОЛШЕБНАЯ ПАЛОЧКА ДИРИЖЁРА*

1. ПОСМОТРИТЕ ФРАГМЕНТ ПЕРЕДАЧИ «АБСОЛЮТНЫЙ СЛУХ» О ДИРИЖЁРСКОЙ ПАЛОЧКЕ

2. ПРОЧИТАЙТЕ ТЕКСТ, ПО ОКОНЧАНИИ ПРИДУМАЙТЕ НАЗВАНИЕ

……………………?……………………..

Дирижёр иногда отвечает не только за успех концерта, но и за судьбу музыкального произведения. История знает случаи, когда весь музыкальный мир чуть не лишался великих произведений из-за дирижёрских неудач.

Первое исполнение «Концерта» для скрипки с оркестром Бетховена было настолько скверным, что музыканты и публика, не разобравшись, вычеркнули его из музыкальной жизни на долгие годы. И разочарованный Бетховен решил больше не повторять свой «неудачный» опыт. Так и остался этот «Концерт», увы, единственным скрипичным концертом в творчестве великого композитора. А ведь сегодня это гениальное произведение вершинным достижением классической музыки!

- 3. ПОСЛУШАЙТЕ ФРАГМЕНТ КОНЦЕРТА ДЛЯ СКРИПКИ С ОРКЕСТРОМ Л. БЕТХОВЕНА
- 4. ПОДЕЛИТЕСЬ СВОМИ ВПЕЧАТЛЕНИЯМИ ПОСЛЕ ПРОСЛУШИВАНИЯ И НЕ ЗАБУДЬТЕ ПРО НАЗВАНИЕ РАССКАЗА (ПИСЬМЕННО)

**Не забудьте фото с заданием отправить на эл. почту на адрес, указанный на сайте школы в разделе «Дистанционное обучение» Спасибо!**